$\frac{1}{2} \sum_{i=1}^n \frac{1}{2} \sum_{j=1}^n \frac{1}{2} \sum_{j=1}^n \frac{1}{2} \sum_{j=1}^n \frac{1}{2} \sum_{j=1}^n \frac{1}{2} \sum_{j=1}^n \frac{1}{2} \sum_{j=1}^n \frac{1}{2} \sum_{j=1}^n \frac{1}{2} \sum_{j=1}^n \frac{1}{2} \sum_{j=1}^n \frac{1}{2} \sum_{j=1}^n \frac{1}{2} \sum_{j=1}^n \frac{1}{2} \sum_{j=1}^n \frac{1}{2} \sum_{j=$ 

Anlage A:

# CP/M 2.2c CBIOS

TCS Computer GmbH GENIE III Rev.: 1 Seite: A - 1

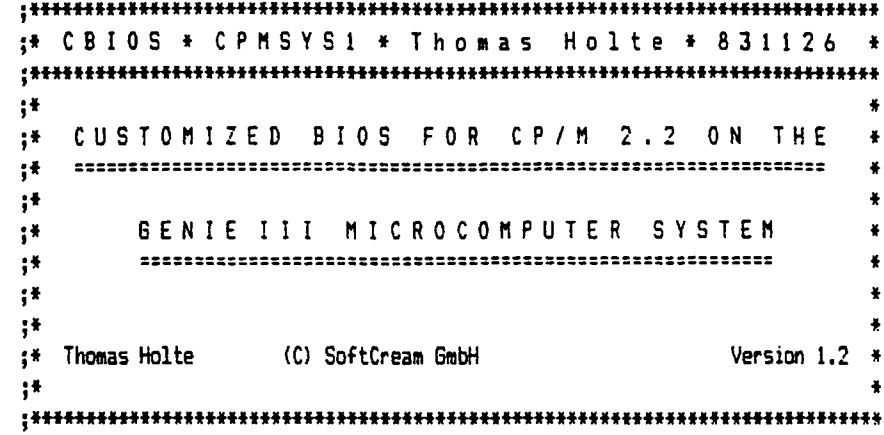

#### .280

0000' ASEG

 $\ddot{\phantom{a}}$  $\frac{1}{3}$  $\ddot{\phantom{a}}$  ORG OIQOH

#### .PHASE OF4QOH ;start of BIOS

F400 C3 F7E7 {BIOS jump vector: BOOT: JP<br>WBOOT: JP «BOOT {arrive here from cold start load F403 C3 F433 WBOOT: JP \$WBOOT (arrive here for warm start \$2000) painting and the start console char read constant the sconting of the console char read F406 C3 F4B4 CONST: JP »CONST ;check for console char ready F409 CONIN: JP \$CONIN (read console character in  $COMOUT$ ; JP \$CONOUT : write console character of F40C C3 F4F6 CONOUT: JP »CONOUT ;write console character out F40F C3 F514 LIST: JP \$LIST and the listing character out that is the listing character out that is the punch of the spunch of the spunch of the spunch of the spunch of the spunch of the spunch of the spunch of the spunch F412 C3 F530 PUNCH: JP »PUNCH ;write character to punch device F415 C3 F545 READER: JP »READER ;read reader device F418 C3 F560 HOME: JP »HOME {move to track 0 on selected disk F41B C3 F575 SELDSK: JP »SELDSK {select disk drive F41E C3 F596 SETTRK: JP »SETTRK ;set track number F421 C3 F59B SETSEC: JP \$SETSEC ; ;set sector number<br>F424 C3 F5A0 SETDMA: JP \$SETDMA ; ;set DMA address F424 C3 F5A0 SETDMA: JP »SETDMA ;set DMA address F427 C3 F5A5 READ: JP »»READ ;read selected sector twrite selected sector F42D C3 F6EF LISTSTs JP »LISTST jreturn list staus isector translate subroutine {ASCII control codes:

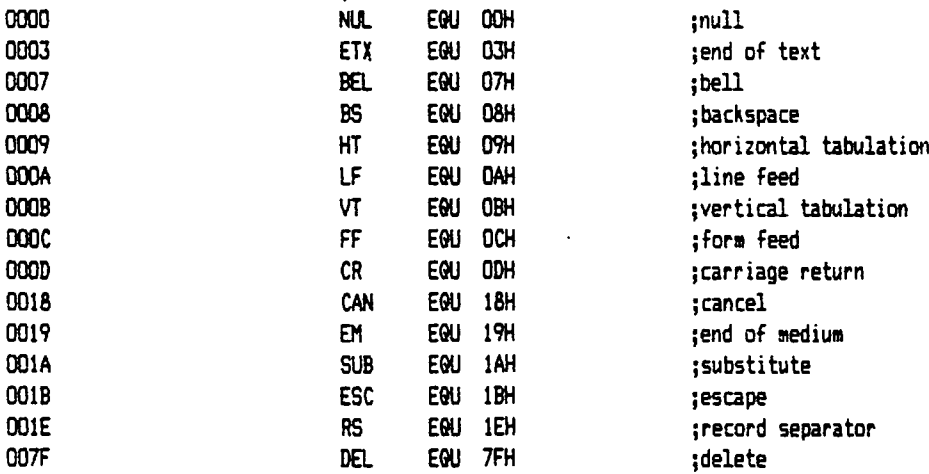

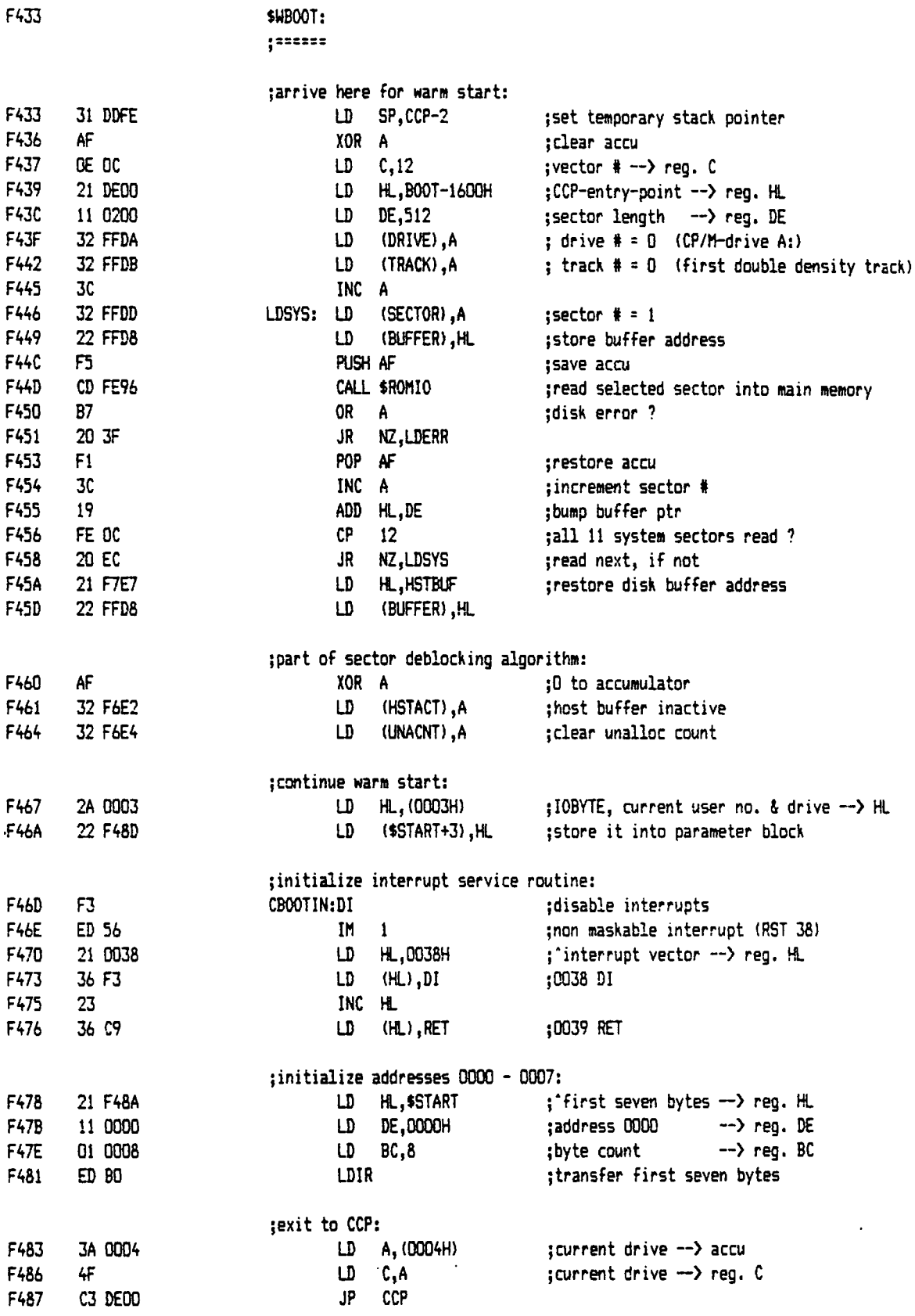

 $\frac{1}{2}$ 

F4B2 4F 52

 $\langle \cdot \rangle$ 

 $\bar{\mathcal{A}}$ 

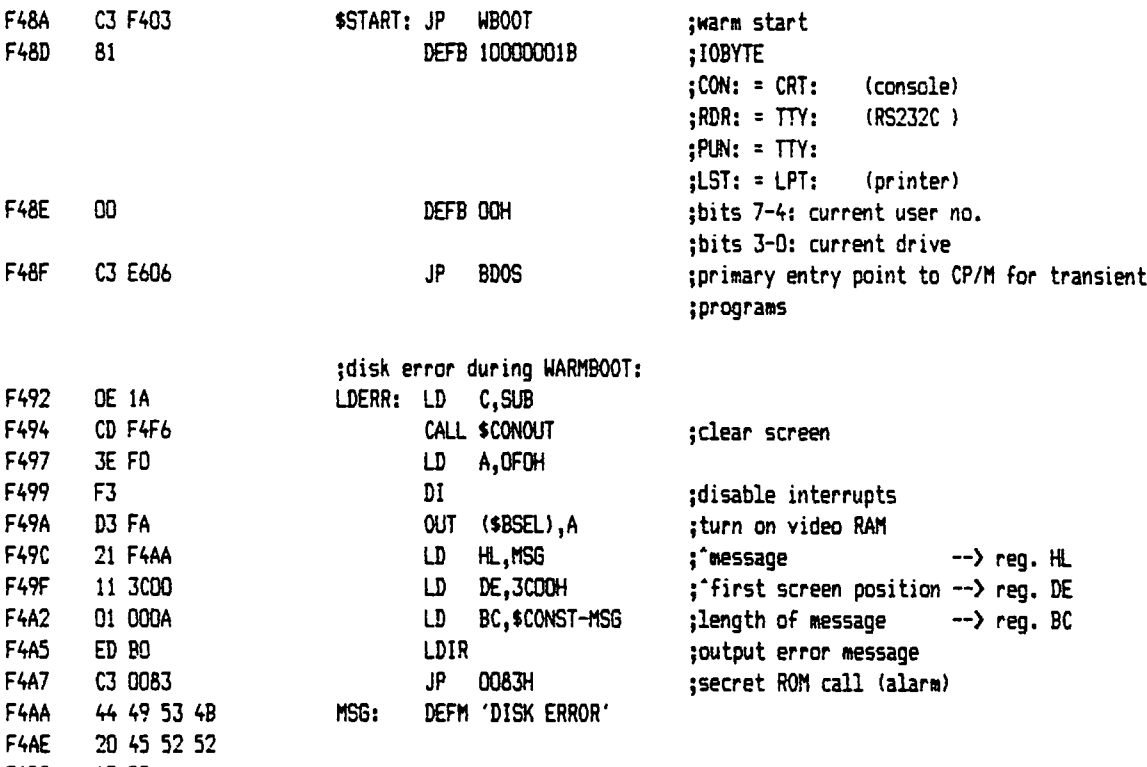

 $\mathcal{A}^{\prime}$ 

CP/M 2.2C CBIOS - 9uellcode 5tand: 01.01.84

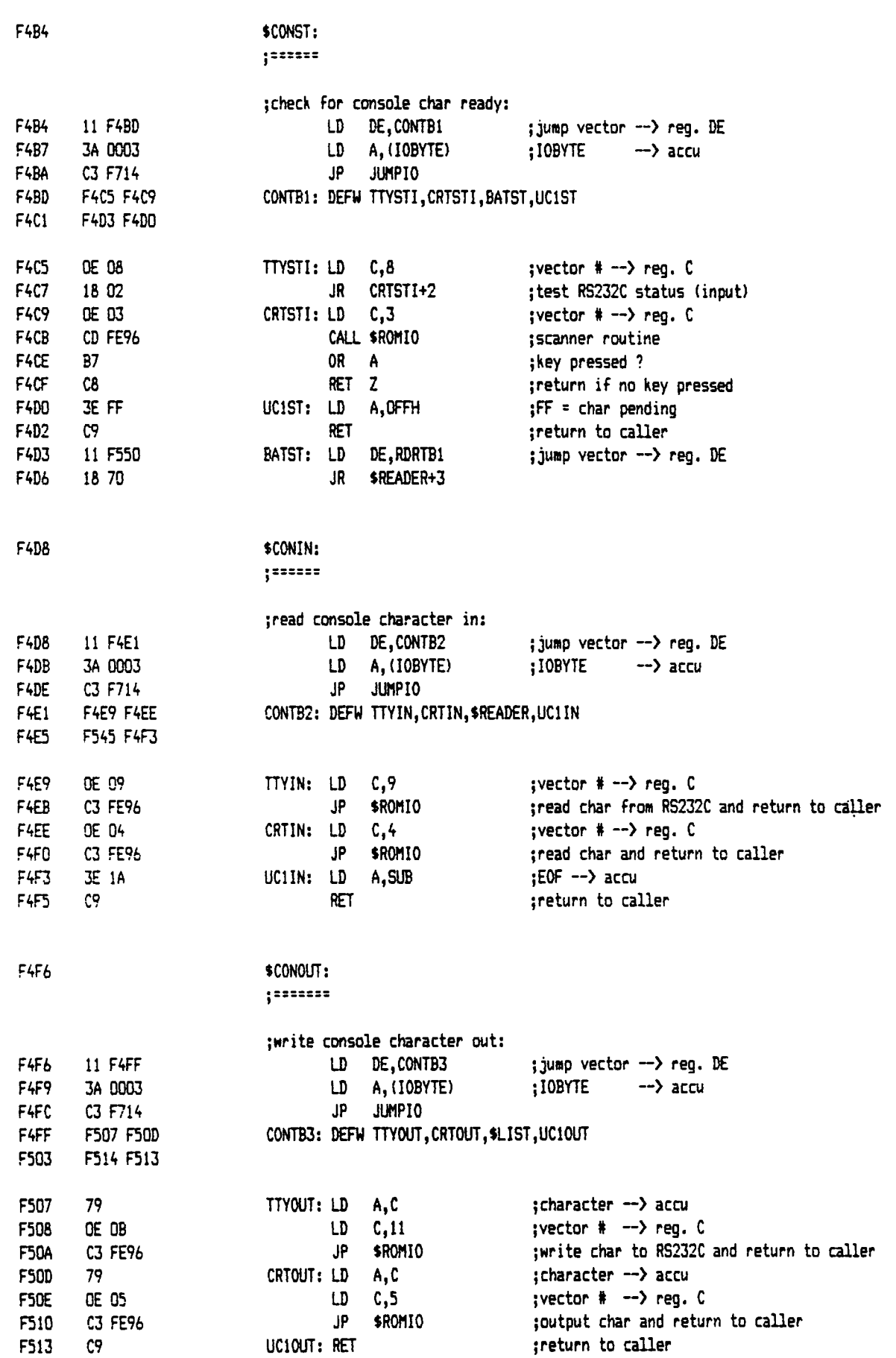

TCS Computer GmbH GENIE III Rev.: 1 Seite: A - 5

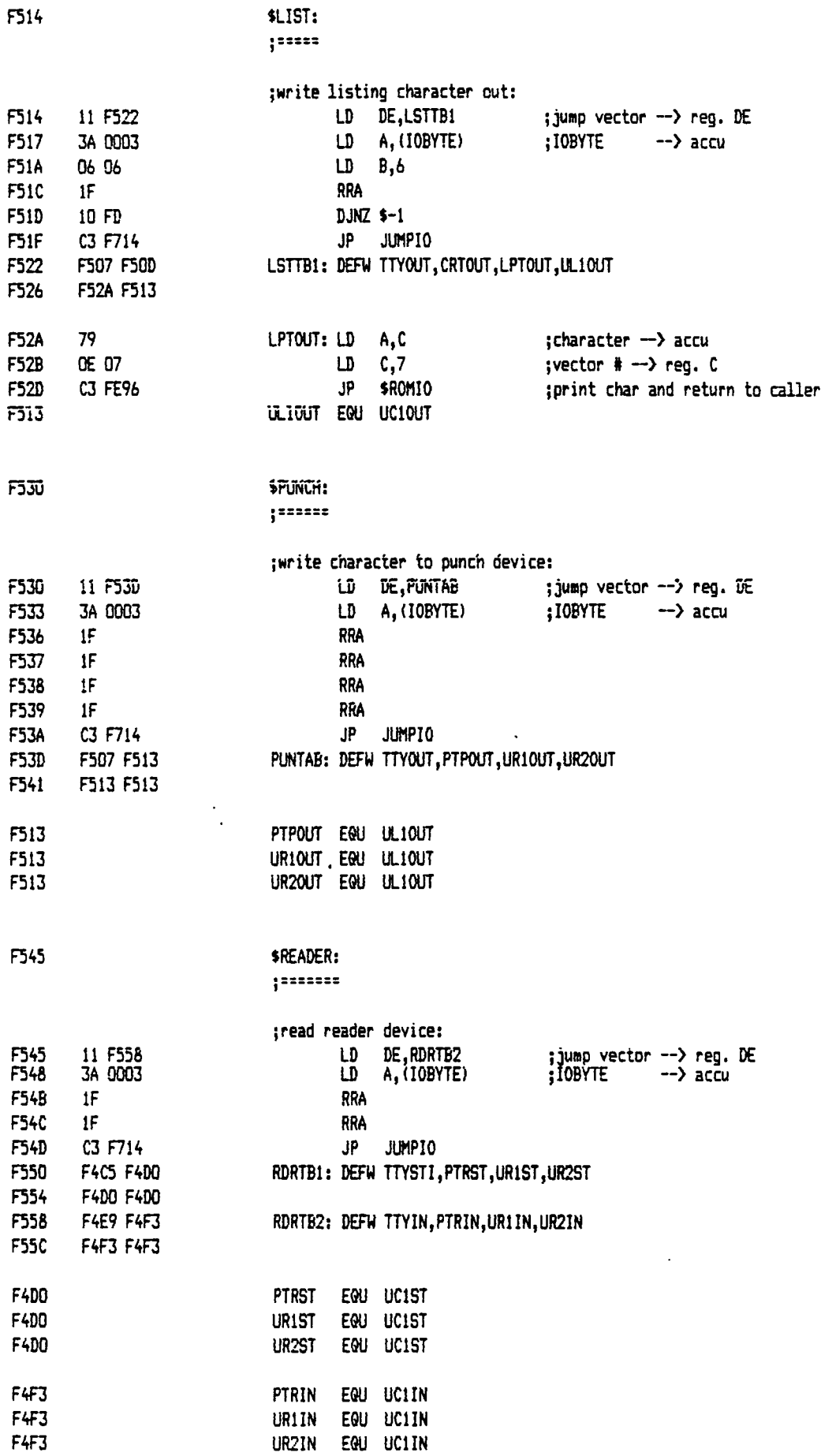

 $\mathbb{Z}^2$ 

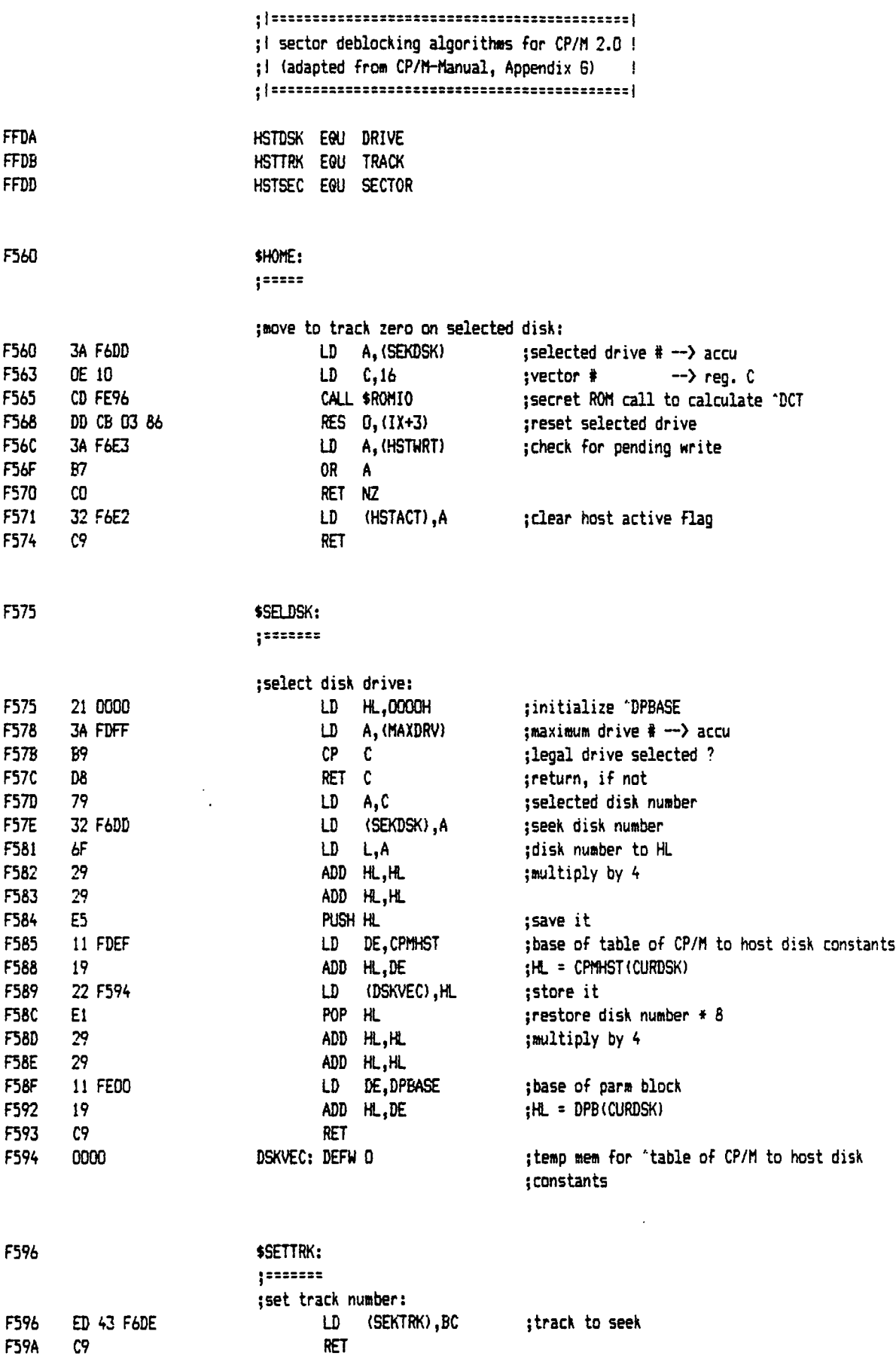

CP/M 2.2C CBICS - Quellcode Stand: 01.01.84

 $\vdots$ 

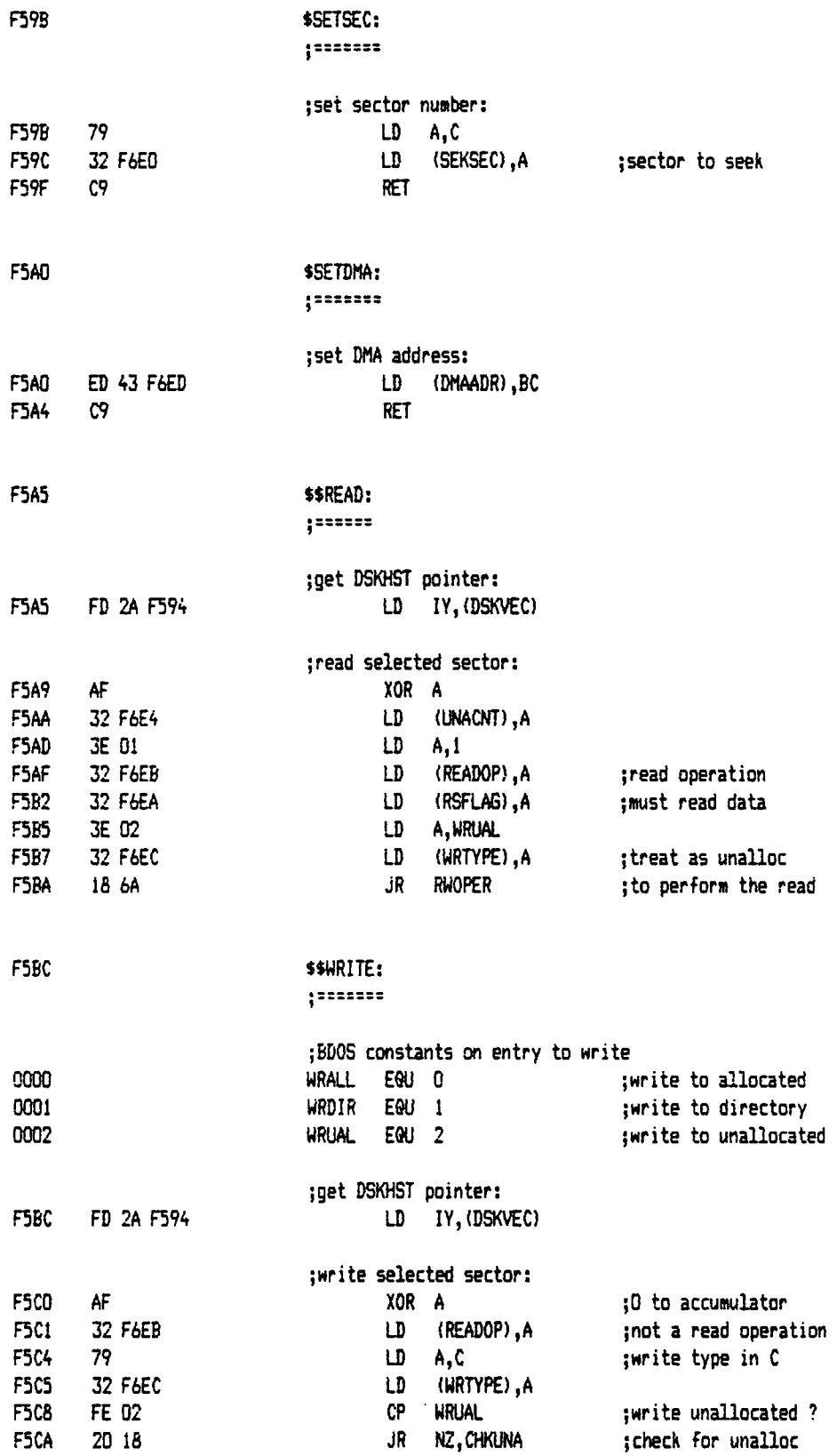

 $\frac{1}{\sqrt{2}}$ 

 $\bullet$ 

 $\overline{\phantom{a}}$ 

 $\ddot{\phantom{a}}$ 

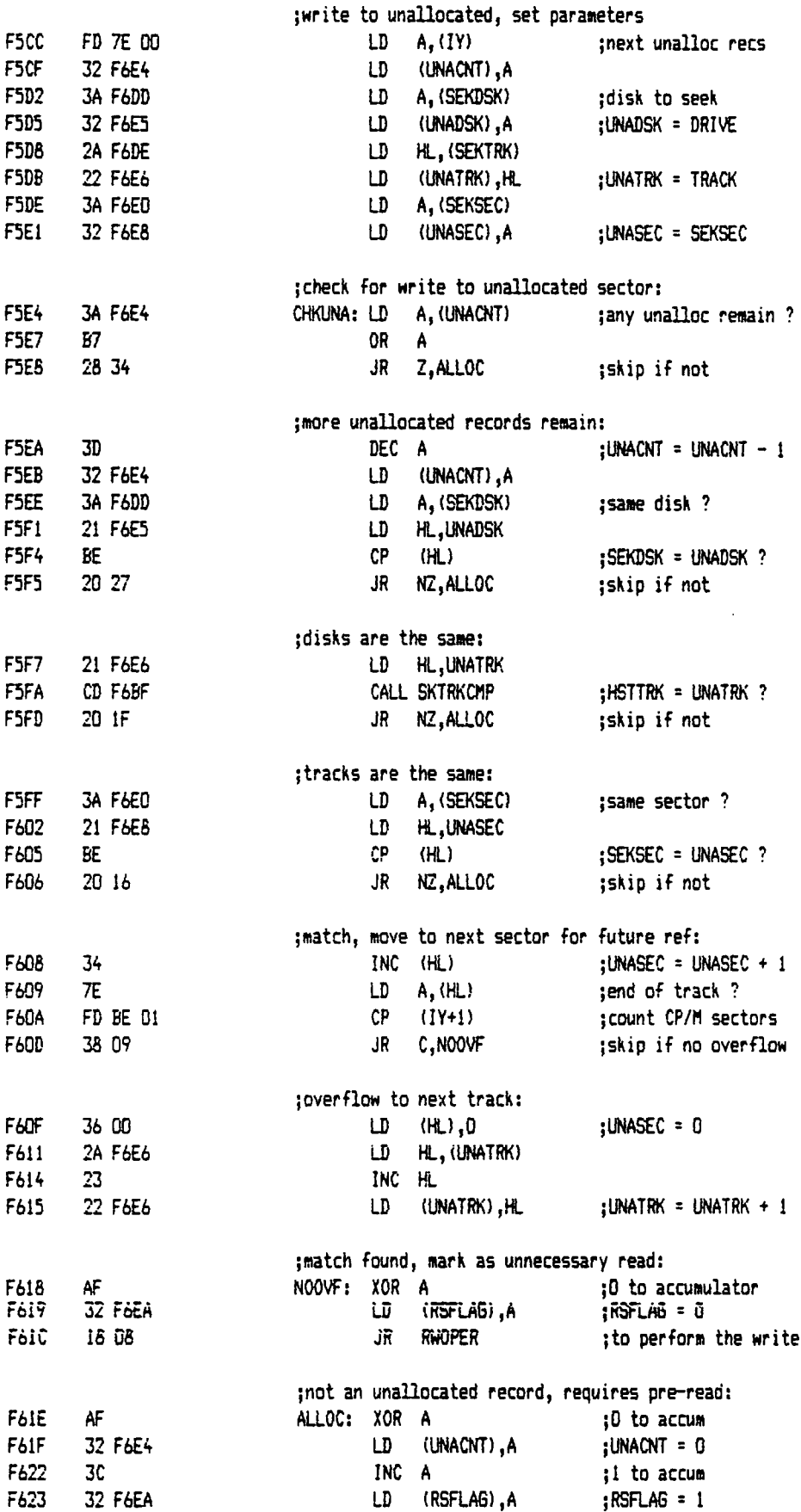

 $\ddot{\phantom{a}}$ 

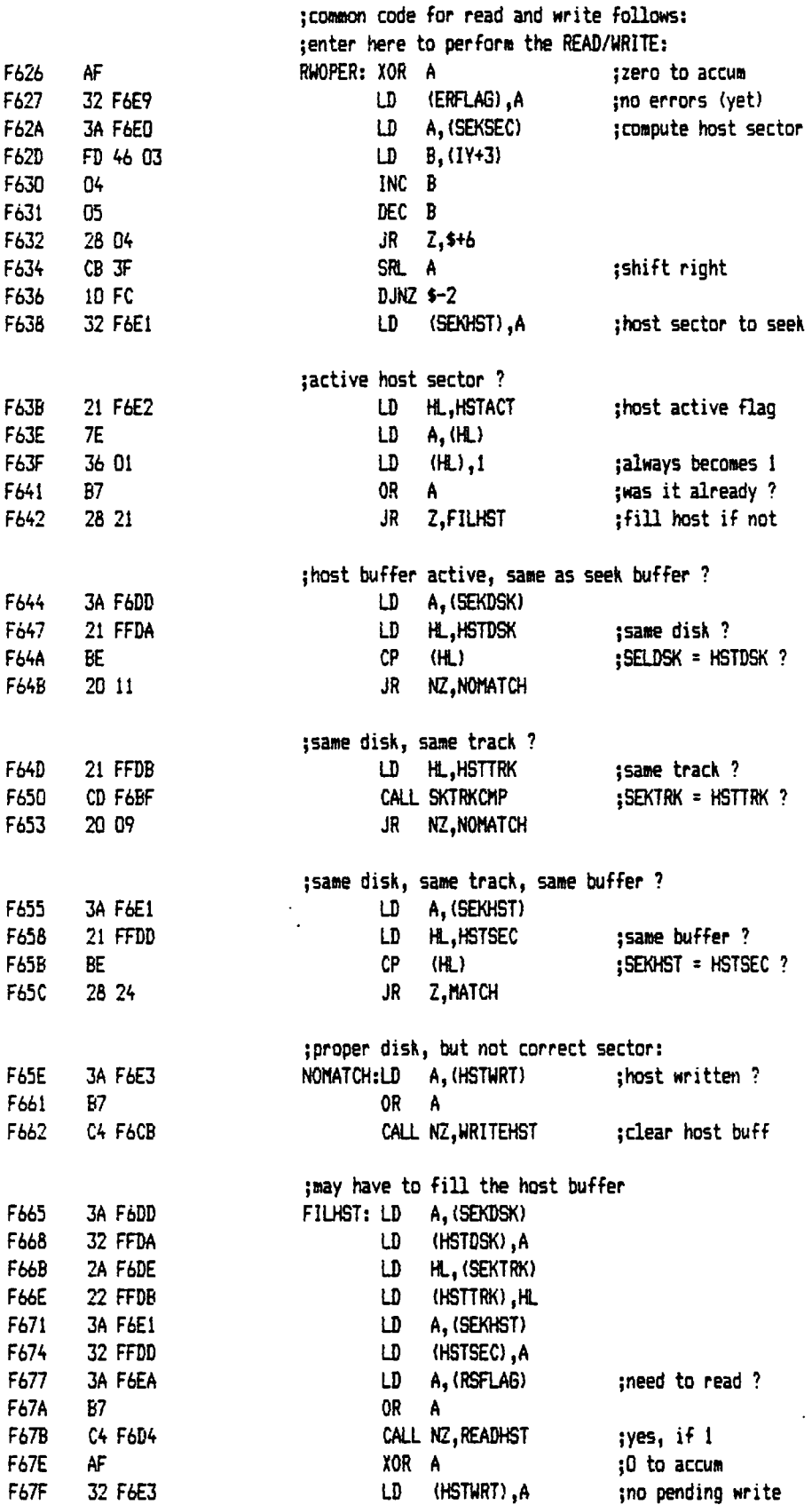

 $\bar{z}$ 

 $\sim$ 

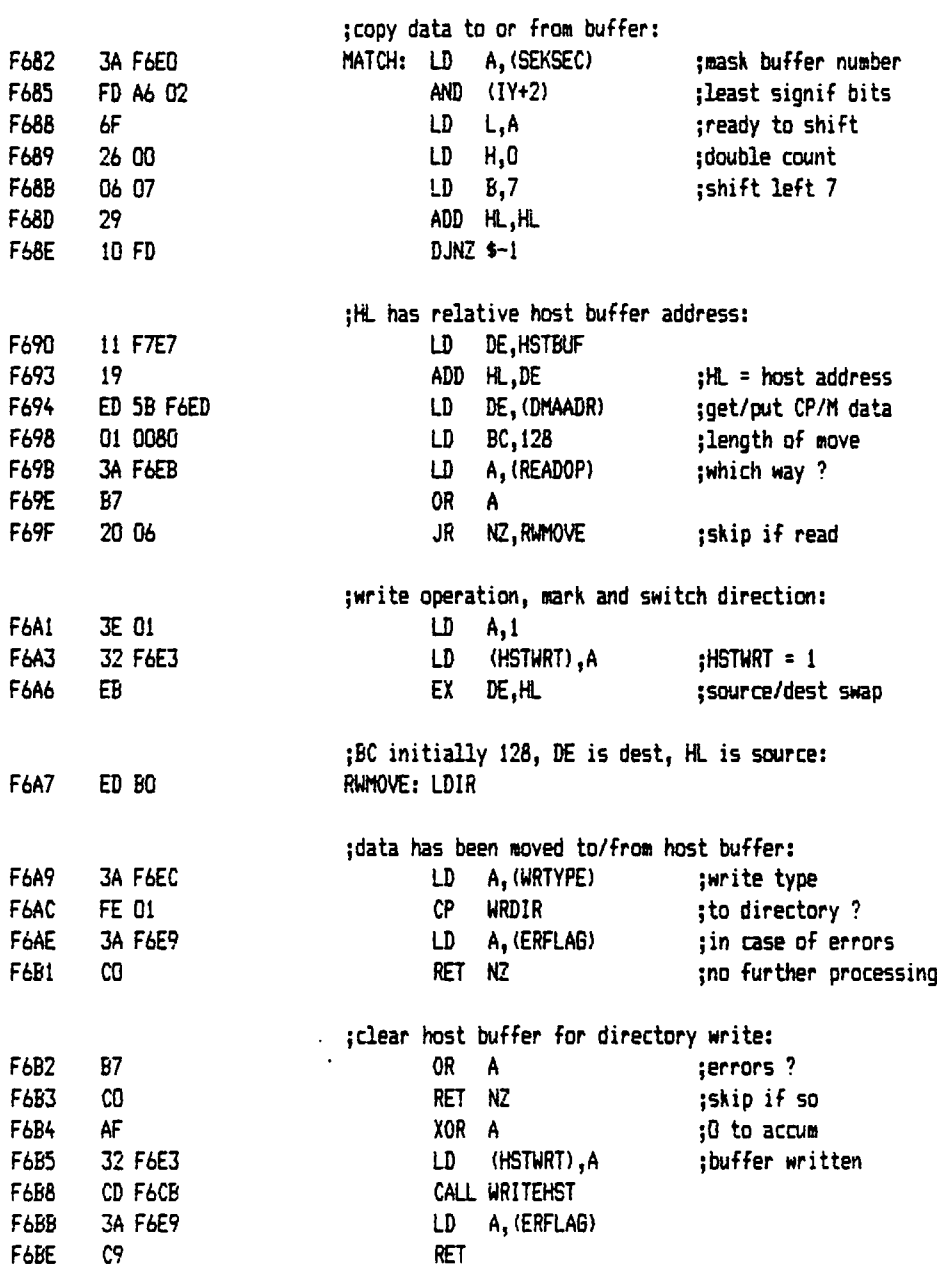

 $\sim$ 

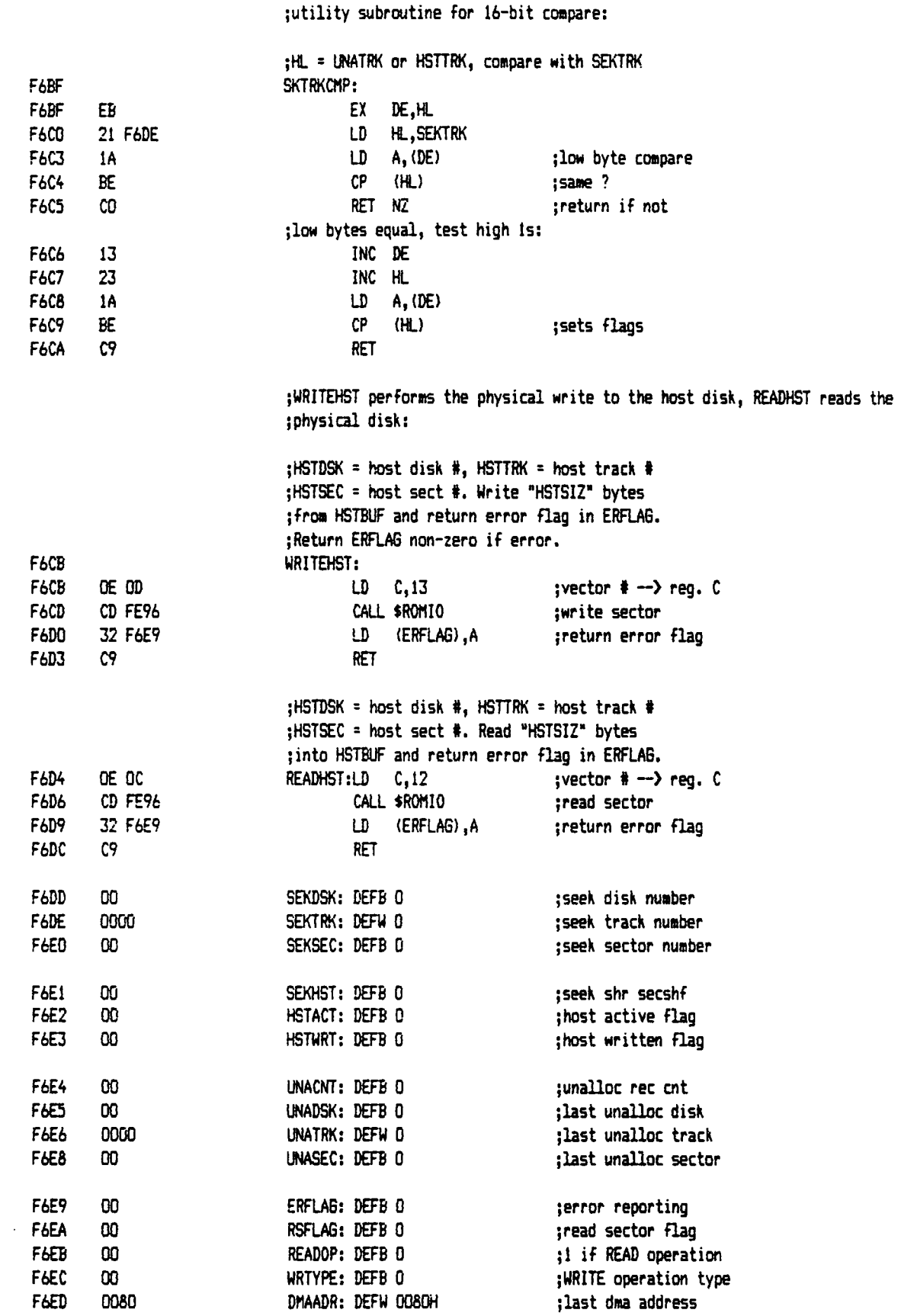

 $\frac{1}{2} \frac{1}{2}$ 

CP/M 2.2C CBIOS - Quellcode Stand: 01.01.64

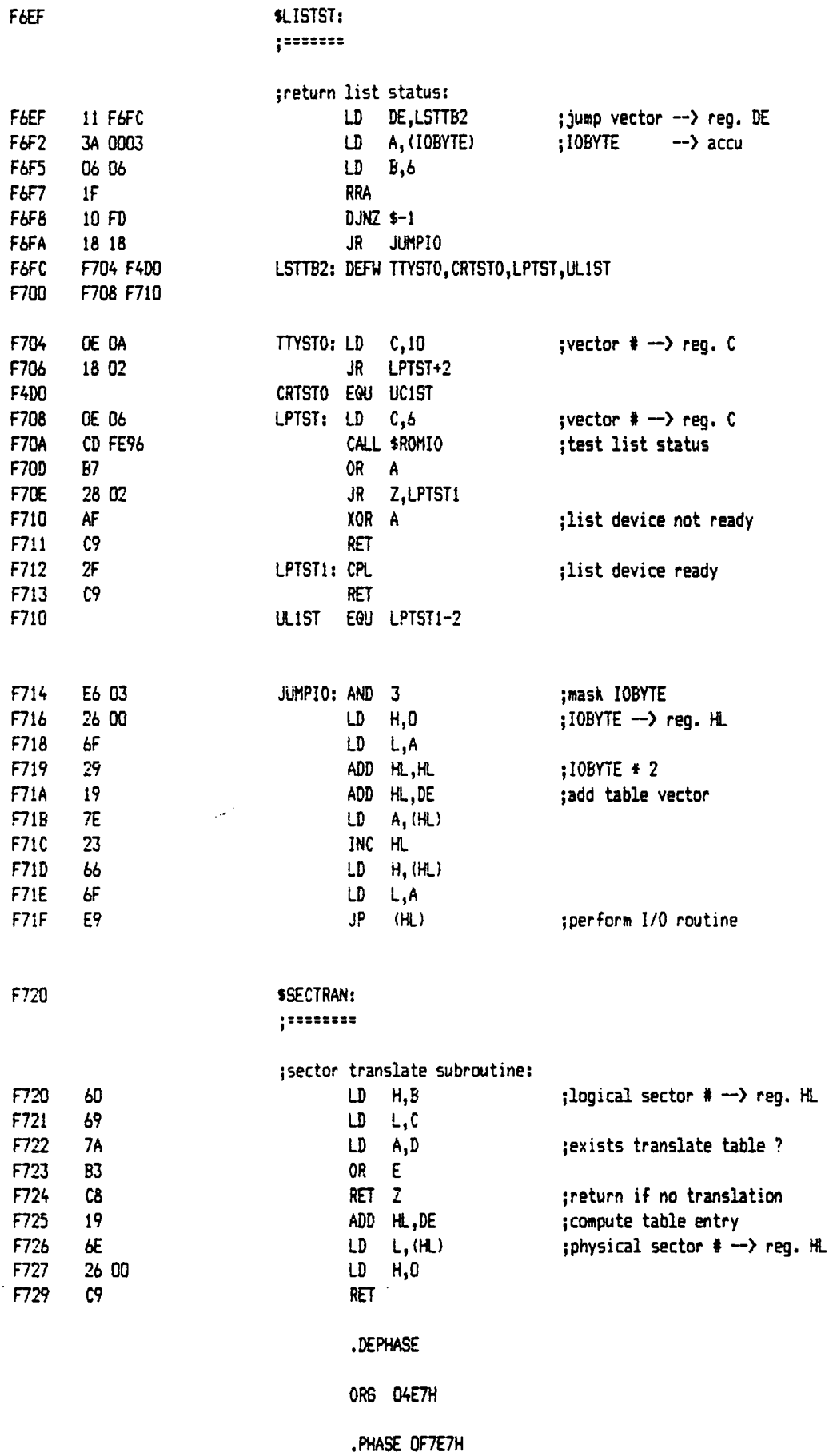

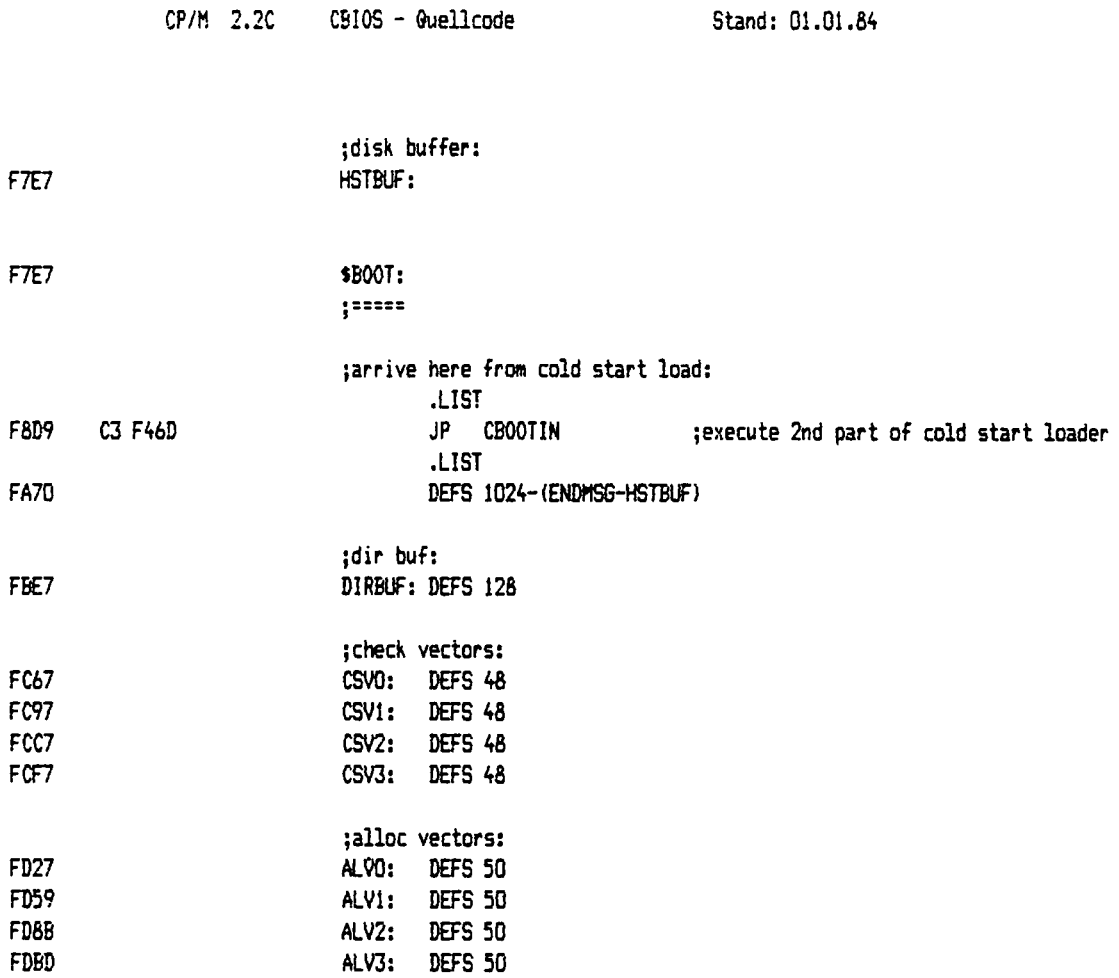

 $\left(\frac{1}{2}\right)$ 

 $\hat{\Sigma}$ 

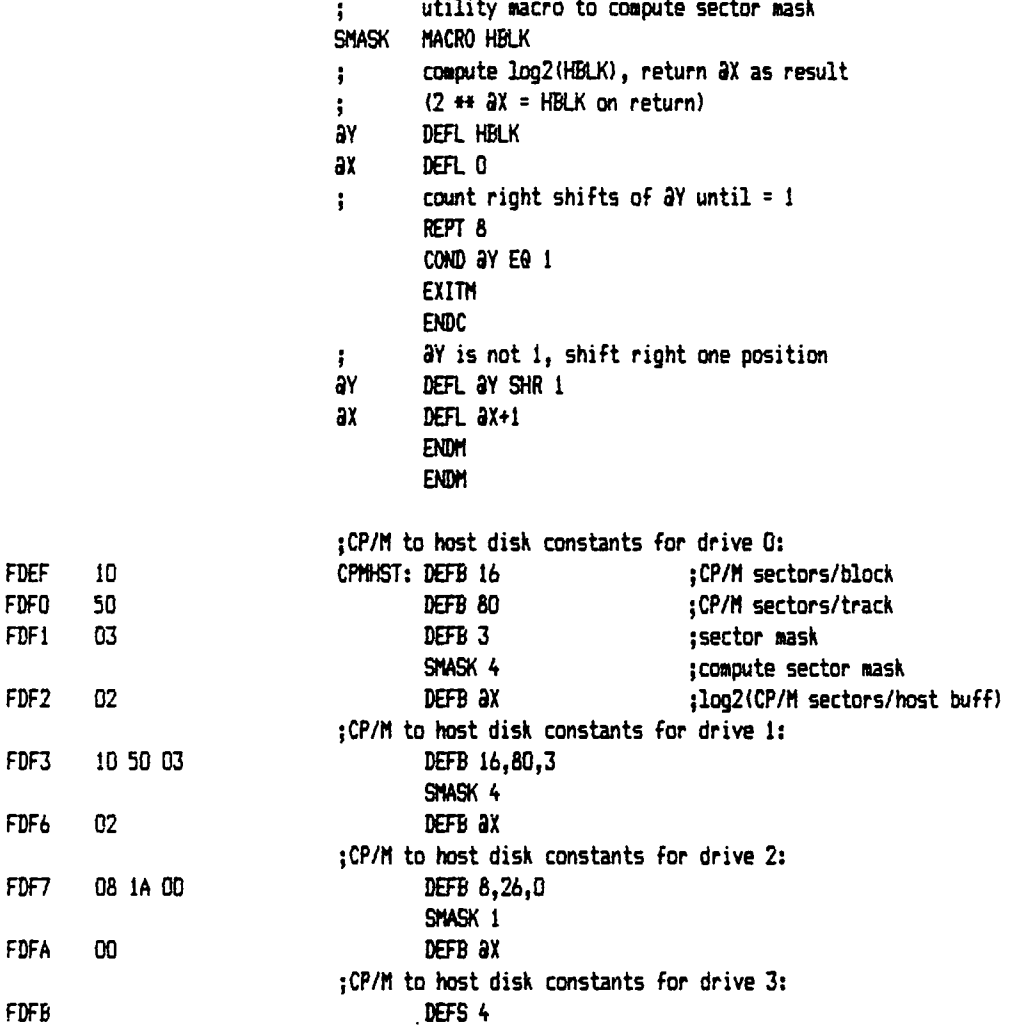

 $\hat{\boldsymbol{\gamma}}$ 

 $\hat{\mathcal{A}}$ 

 $\sim$ 

 $\tilde{\mathcal{A}}$ 

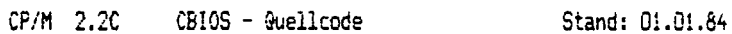

 $\frac{1}{2}$ 

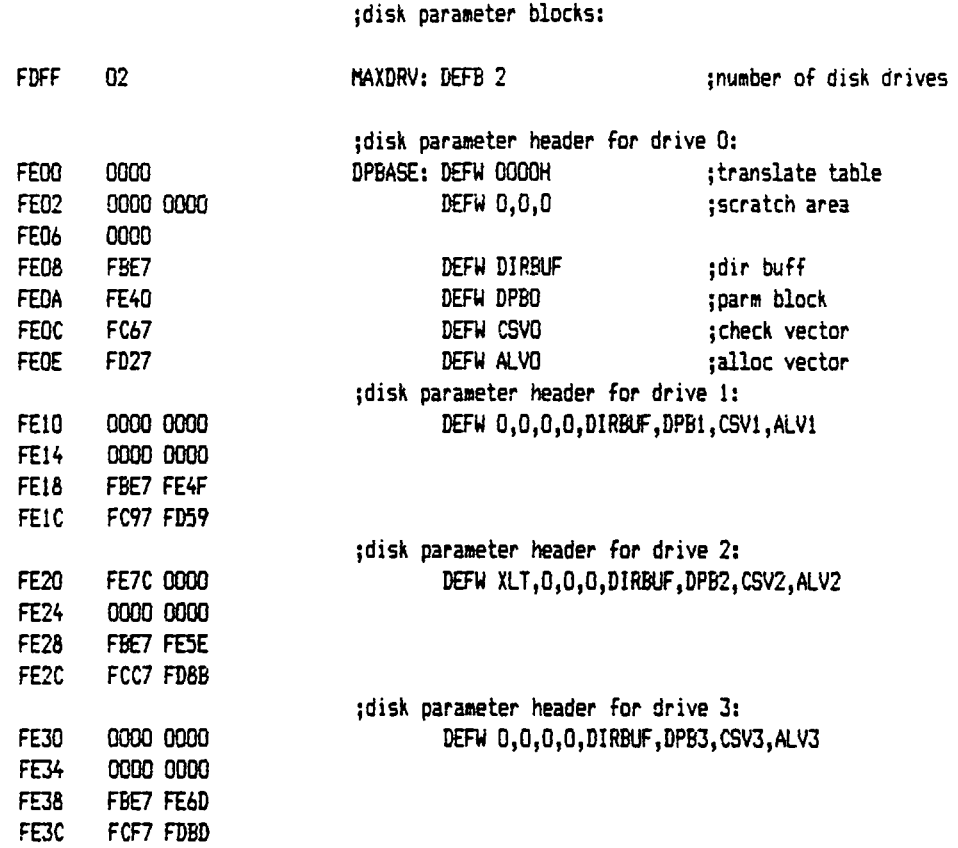

 $\bar{z}$ 

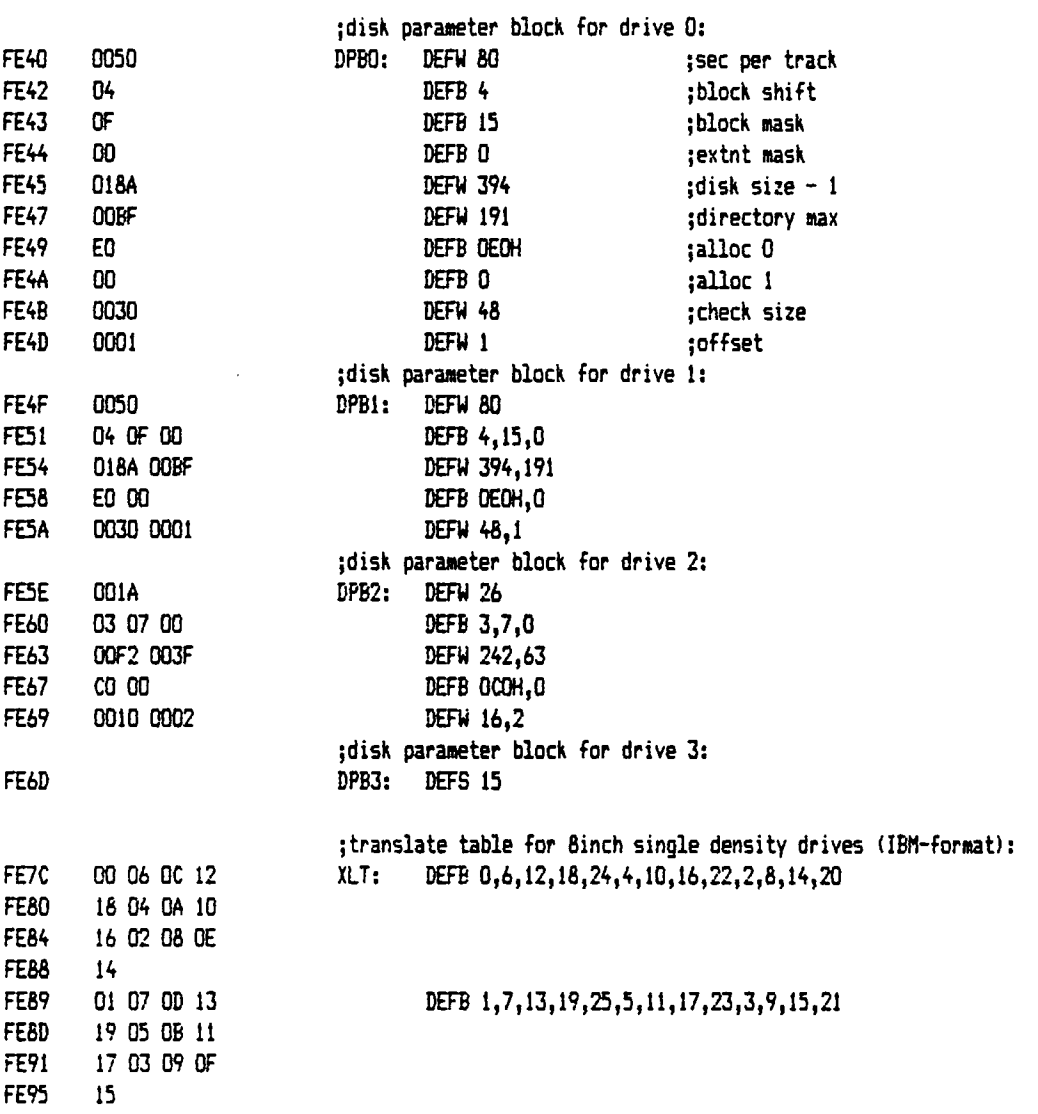

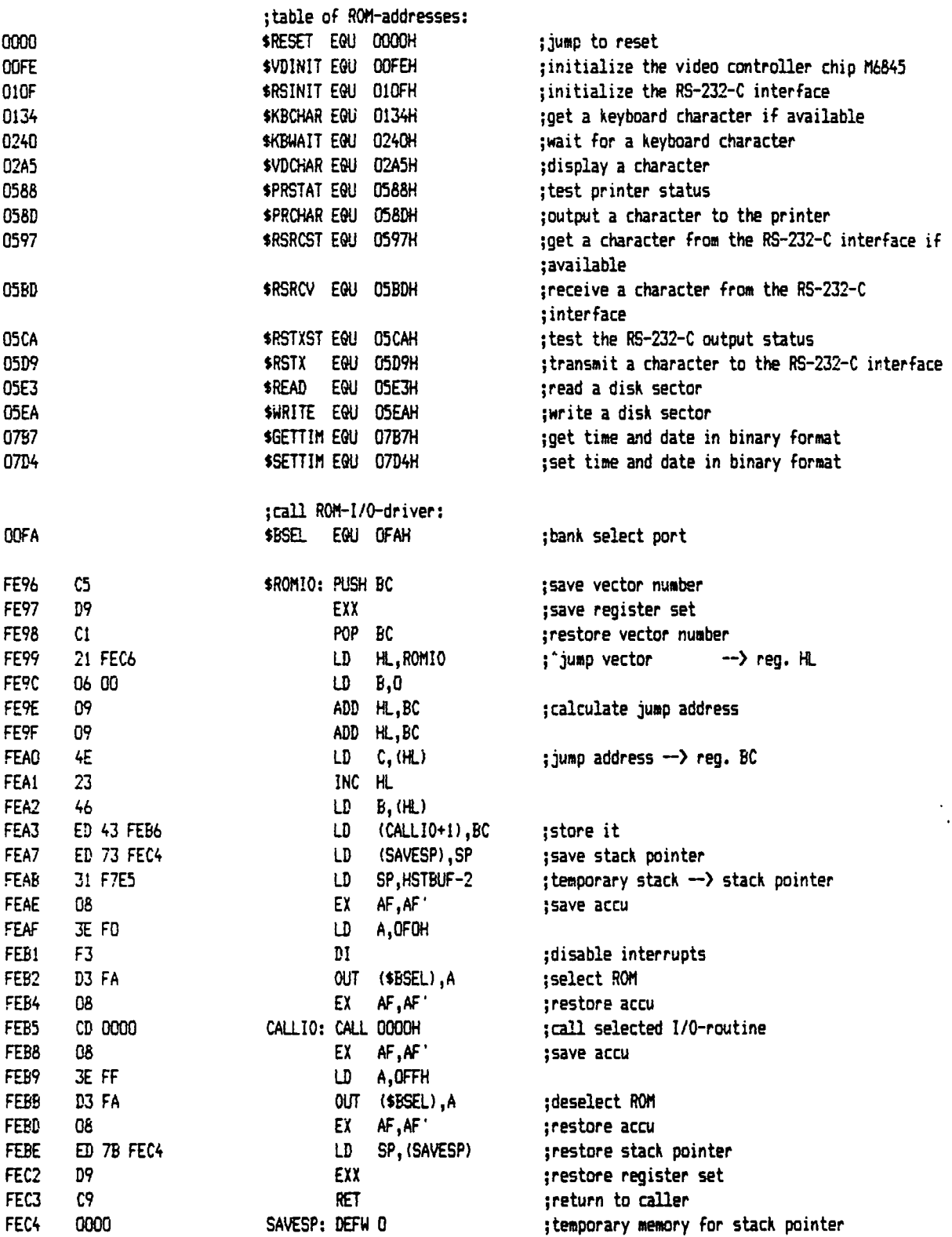

l.

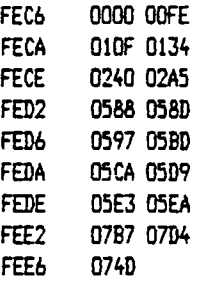

 $\begin{pmatrix} 1 & 1 \\ 1 & 1 \\ 1 & 1 \end{pmatrix}$ 

 $\lambda_{\rm{eff}}$  )

; table of ROM-addresses: R0MI0: DEFW \$RESET,\$VDINIT,\$RSINIT,\$KBCHAR,\$KBWAIT,\$VDCHAR,\$PRSTAT,\$PRCHAR DEFW \$RSRCST, \$RSRCV, \$RSTXST, \$RSTX, \$READ, \$WRITE, \$6ETTIM, \$SETTIM, 074DH

 $\ddot{\phantom{a}}$ 

 $\hat{\boldsymbol{\cdot}$ 

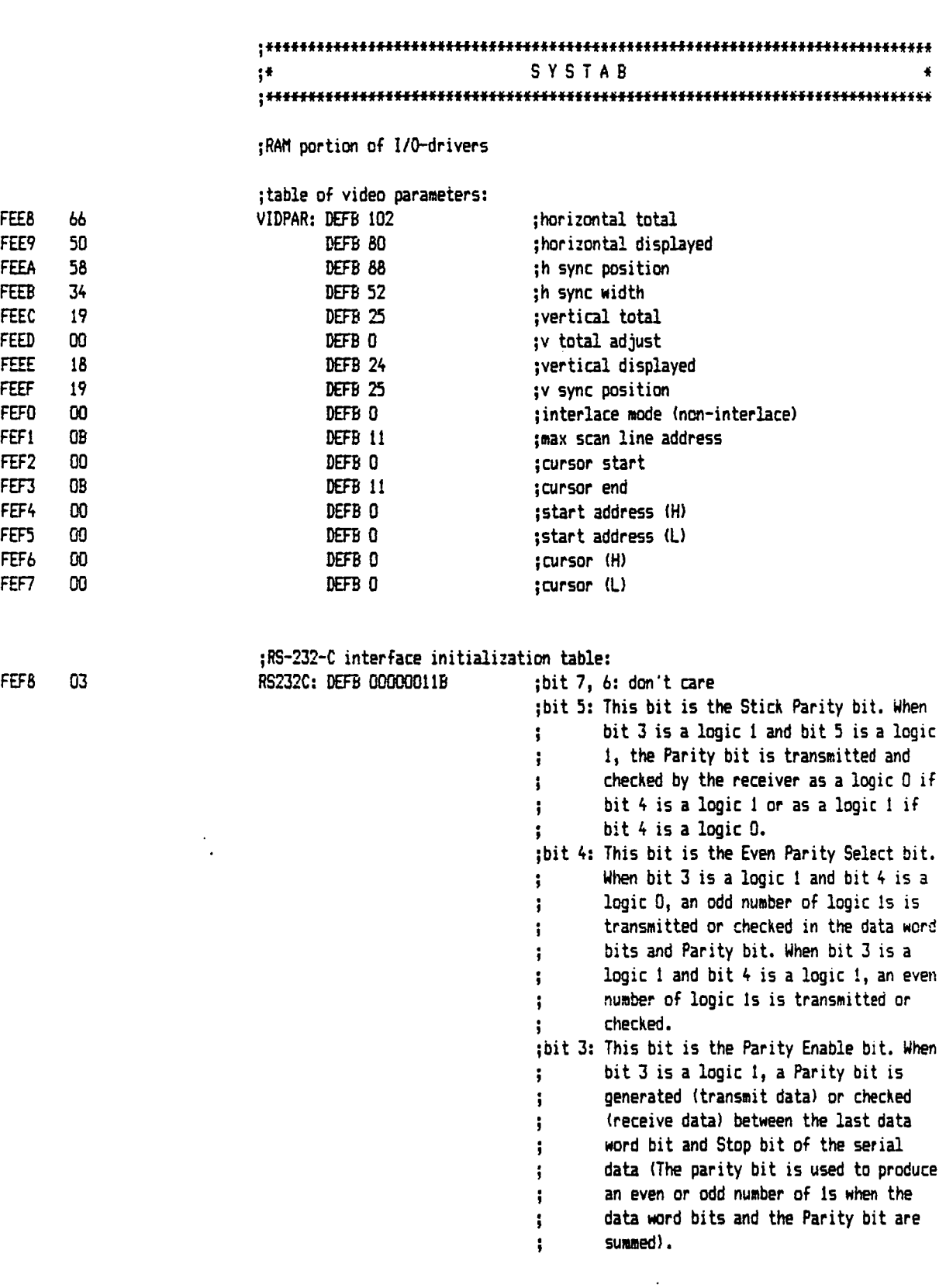

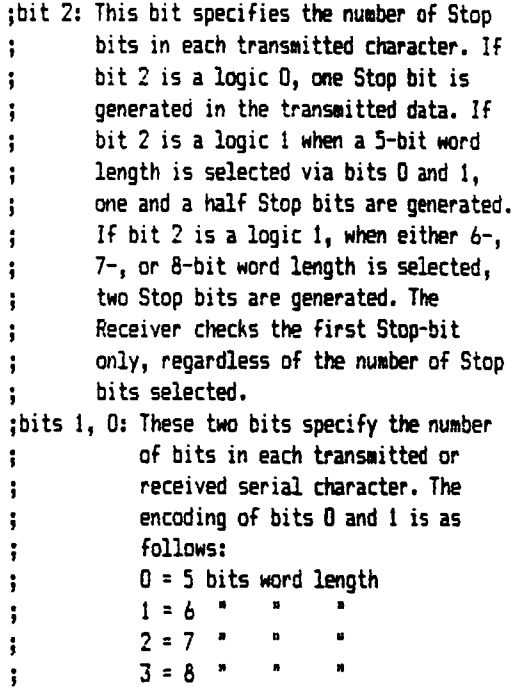

DEFW 20 ;divisor for a rate of 9600 Baud

### ;divisor table:

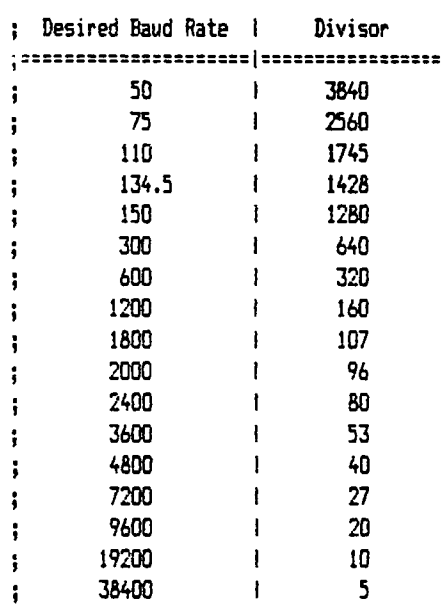

FEF9 0014

 $\mathcal{L}^{\pm}$ 

 $\sim$   $\sim$ 

 $\overline{\phantom{a}}$ 

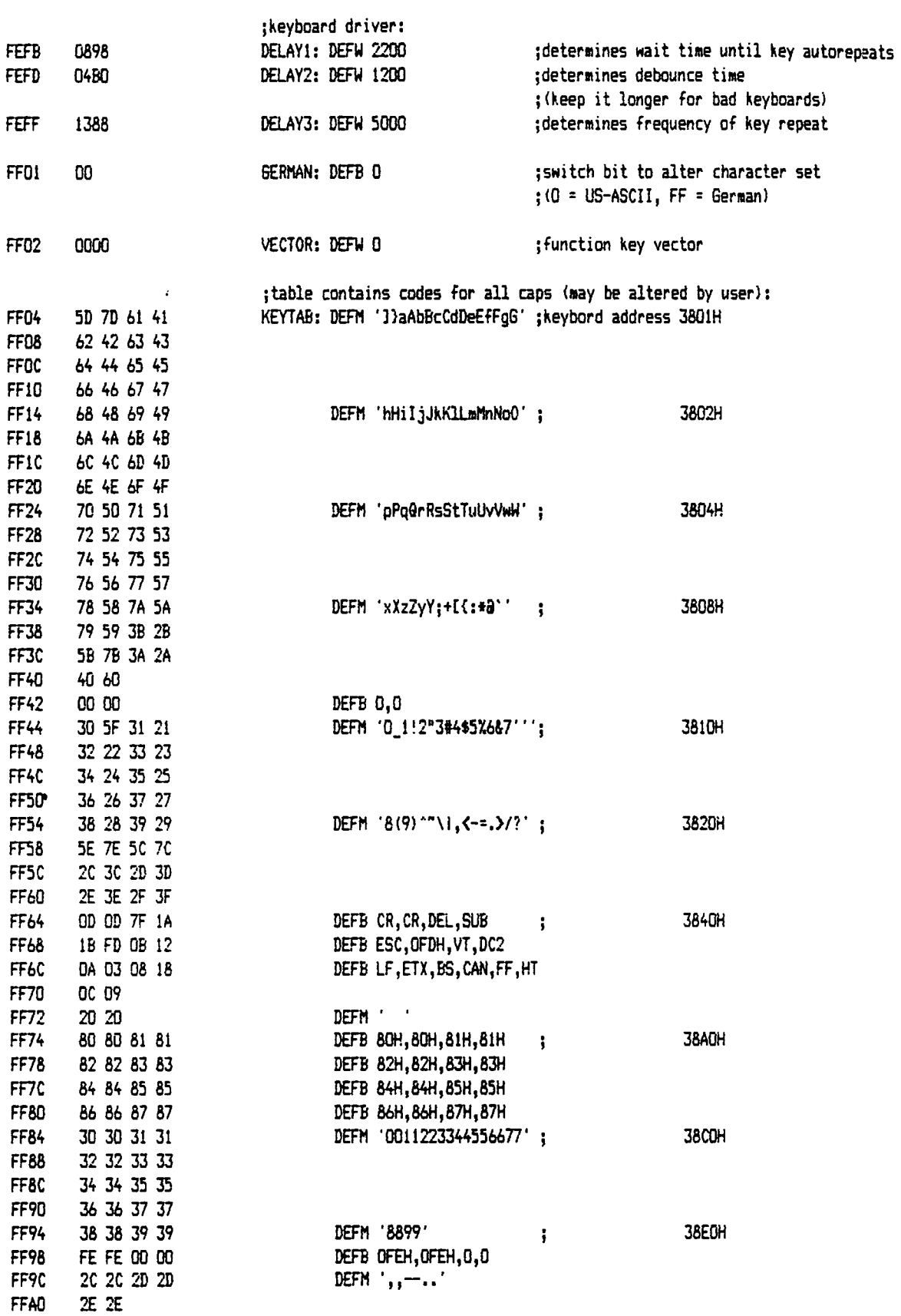

 $\bar{\mathcal{A}}$ 

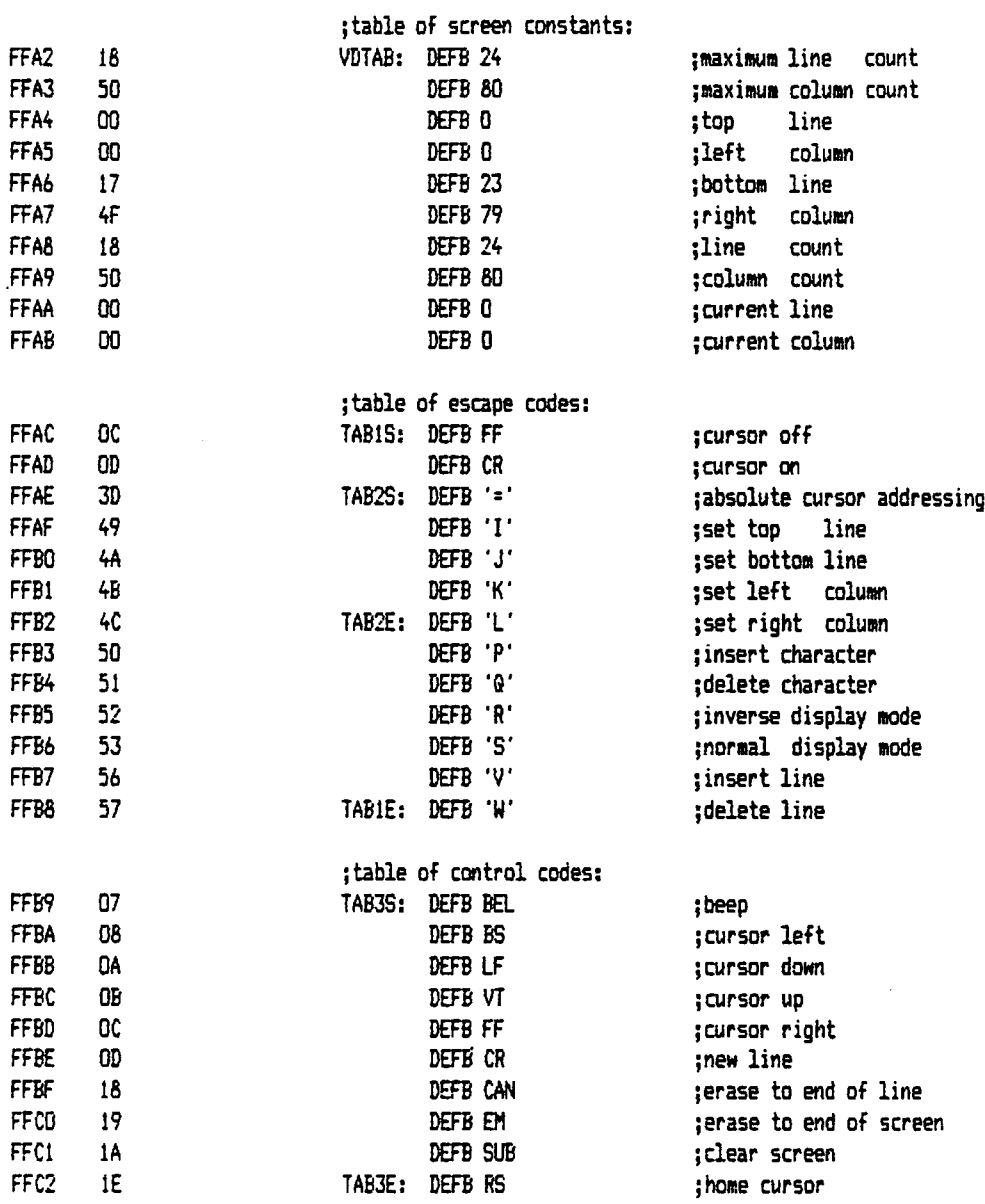

 $\sim$ 

 $\ddot{\phantom{a}}$ 

 $\frac{1}{4}$ 

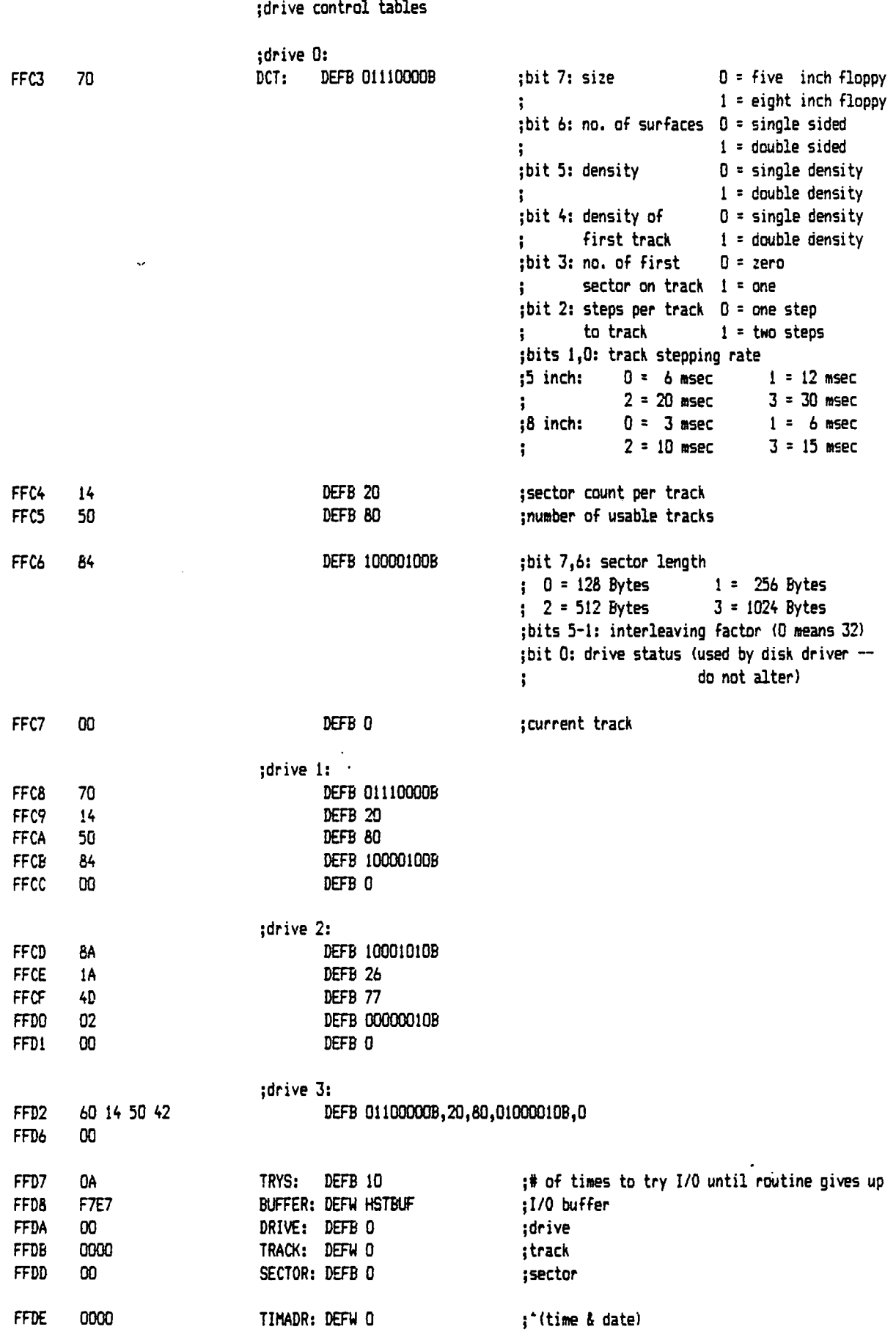

 $\overline{a}$ 

CP/M 2.2C CBIOS - Quellcode Stand: 01.01.84

;next variables should not be altered by user:

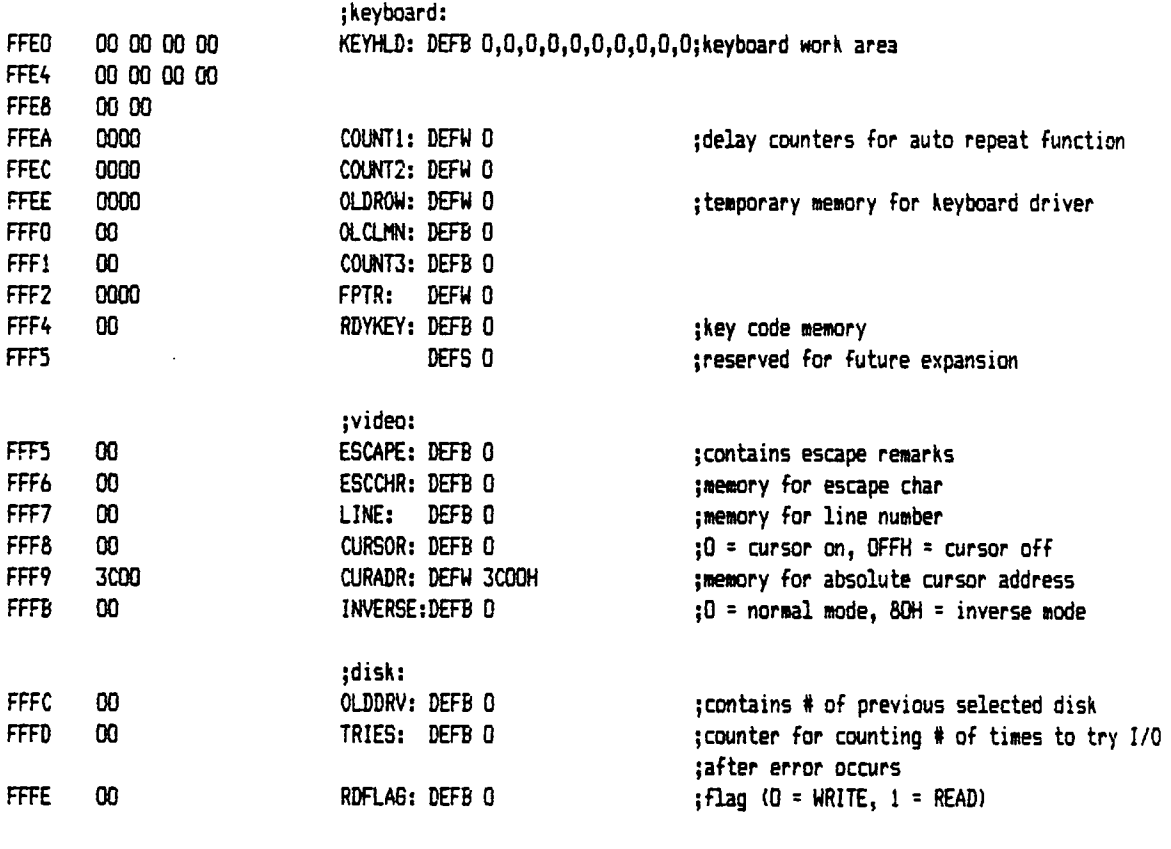

END

J.

 $\frac{1}{2}$  ,  $\frac{1}{2}$ 

TCS Computer GmbH GENIE III Rev.: 1 Seite: A - 25

 $\mathbf{i}$ 

Macros: SMASK

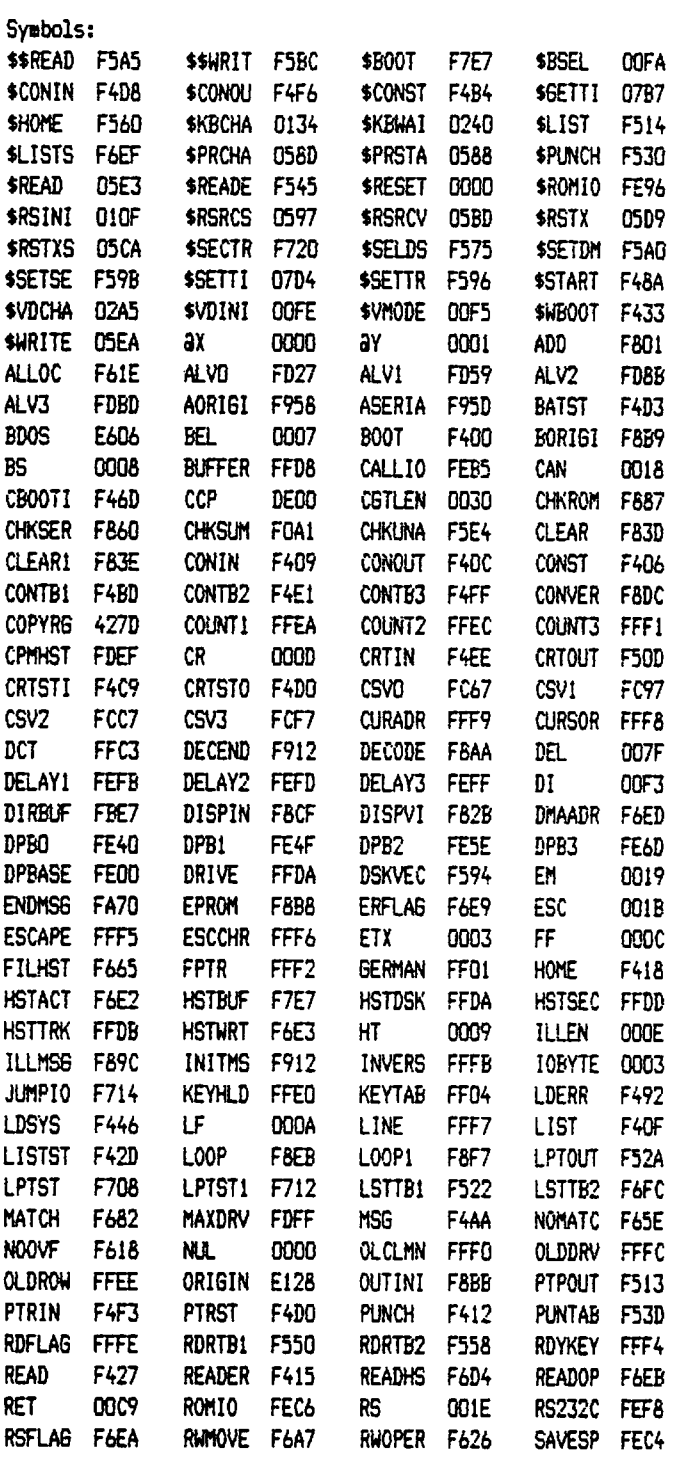

 $\ddot{\phantom{a}}$ 

 $\langle \langle \rangle \rangle$ 

 $\frac{1}{2}$ 

 $\sim$ 

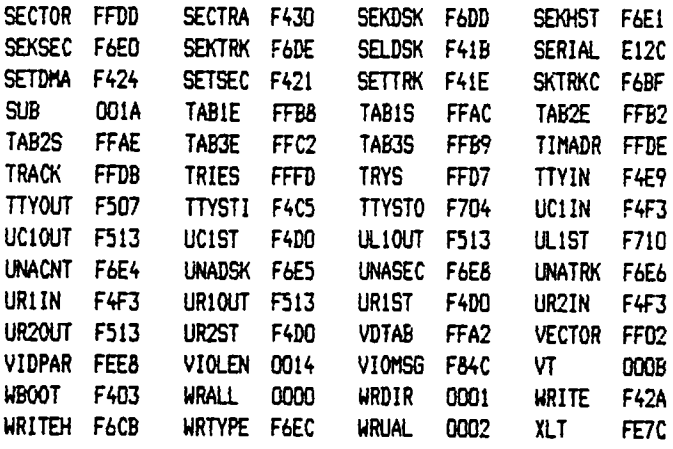

 $\sim$  .

 $\sim 10^{-10}$ 

 $\hat{f}_{\rm eff}$  and  $\hat{f}_{\rm eff}$  are the set of the set of the set of the set of the set of the set of the  $\hat{f}_{\rm eff}$ 

Anlage B:

 $\frac{1}{\sqrt{2}}$ 

## Window - Routine (in "C")

TCS Computer GmbH GENIE III Rev.: 1 Seite: B - 1

المستخدم المستخدم المواطن المستخدم الأمور المواضح المستخدم

 $\sim 10^{11}$ 

 $\sim$ 

```
* WINDOW * ULIBOOZ * Thomas Holte * 831014 *
ROUTINE FUER DIE EIN- BZW. AUSSABE
\ddot{\bullet}\bulletö
×
          AUF EINEM BILDSCHIRMFENSTER
\ddot{\phantom{0}}\bullet\ddot{\phantom{0}}¢
* Version 2.1
                    (C) SoftCream SmbH
                                                    Thomas Holte *
char window (ctrl, anfang, ende, buffer)
 int ctrl, anfang, ende;
 char buffer[];
\overline{1}Diese Routine legt ueber einen Teil des Bildschirms ein Fenster beliebiger
Groesse, von dem Daten eingelesen bzw. auf dem Daten ausgegeben werden koennen.
  Bei der Dateneingabe koennen alle Editierfunktionstasten benutzt werden.
Abgeschlossen wird dir Routine durch den Druck einer der Funktionstasten F3-F6
bzw. der Taste BREAK. Die Daten werden dann in den buffer uebertragen, und es
erfolgt die Rueckkehr ins aufrufende Programm.
Bedeutung der Uebergabeparameter:
ctrl = 16 Bit langer Kontrollcode mit nachstehender Bedeutung:
       Bits 15-8: Hexadezimaler ASCII-Code eines evt. auszugebenden
                Promptzeichens. Sind diese Bits Null, wird das Blank als
                Prompt benutzt.
       Bit
              5: Piepston:
                0 = 2051 = anBit
              4: Uebertragungsmodus:
                0 = Abbruch durch Druck einer Funktionstaste (normaler
                    Mode)
                i = Automatischer Abbruch bei Erreichen der letzten
                   Kursorposition
       Bits 3-0: Steuercode:
                0 = Loeschen des Fensters
                                               (Clear window)
                1 = Loeschen des Fensters und Eingabe (Clear, input)
                3 = Ausgabe auf dem Fenster
                                               (Output
                                                          j.
                4 = Editieren auf dem Fenster
                                               (Edit
                                                          ÷.
anfang = ZeilennummerSpaltennummer der ersten Zeichenposition des Fensters
                                                (siehe Bild 1).
       Fuer diese beiden Angaben gilt: 0 <= Zeilennummer <= 23
                                  0 <= Spaltennummer <= 79
       Zeilennumer und Spaltennummer stehen hintereinander in einer int-
       Variablen.
 ende = ZeilennummerSpaltennummer der letzten Spaltenposition des Fensters
                                                 (siehe Bild 1).
buffer = Feld, in das bzw. aus dem die Daten gelesen werden.
```
Als Funktionswert wird der ASCII-Code der abschliessenden Taste zurueckgegeben.

```
--- j
        \mathbf{L}(Anfang
                                                                  I
        \mathbf{I}I
        \mathbf{i}i
                                WINDOW
        \mathbf{i}i
                                 (Fenster)
        \mathbf{I}I
        j.
                                                                  i
        Ĩ
                                                                  i
                                                              Endei
        j
                                                              --- j
        j.
                                   Bild 1
*/
#define TRUE 1 
#define FALSE 0
#define CÜNIN 3
»define NUL 0x00 
»define SOH 0x01 
»define ACK 0x06 
»define BEL 0x07 
»define BS 0x08 
»define HT 0x09 
»define LF OxOA 
»define vT OxOB 
»define FF OxOC 
»define CR OxOD 
»define CAN 0x18 
»define DEL Dx7F
{
  char as, az, code, es, ez, flag, *init, ins, ls, lz, prompt, sanz, *setcur,
       zanz;
  ins = FALSE; /'* vorbesetzen des Insertflags */
  code = 0;
  flag = FALSE;
  init = "\33\14\33I \33J \33K \33L \36";
  setcur = "\33= ";
  /* Berechnen des Promptzeichens */ 
  if ((prompt = ctrl >> 8) \langle ' ' ] prompt = '';
  if (ctrl 4 0x20) putchar (BEL); /* Ausgabe eines Pieptons */
  /* Pruefen, dd Flag fuer automatischen Abbruch gesetzt */ 
  if (ctrl & 0x10) flag = TRUE;
  /* Berechnen der ersten und letzten Zeile des Fensters *i
  init[4] = (az = anfang / 100) + ' ';init[7] = (ez = ende / 100) + ' ';/* Berechnen der ersten und letzten Spalte des Fensters */ 
  init[10] = (as = anfang % 100) + ' ';
  init[13] = (es = ende X 100) + ' ';
  puts (init);
```

```
sanz = (es -= as) + 1;/* Berechnen der Spaltenanzahl */
                                      /* Berechnen der Zeilenanzahl */
zanz = (ez - z az) + 1;
Switch (ctrl k = 7)
\overline{\mathbf{C}}case 1: setmem (buffer, zanz * sanz, ' ');
  case 0: for (1z = 0; 1z < = e^{z}; 1z++)\left\langle \cdot \right\ranglefor (1s = 0; 1s \le s; 1s++) putchar (prompt);
            if (lz \le ez) putchar ('n');J.
          if (\text{ctr1} == 1) goto read;
          break;
  case 3:case 4: for (1z = 0; 1z \leq ez; 1z++)₹
            for (1s = 0; 1s \le s; 1s++) putchar (buffer[1z * sanz + 1s]);
           if (lz \le ez) putchar ('n');\Deltaif (ctrl == 3) break;
          read:
          1z = 1s = 0;for (i)₹.
            setcur[2] = 1z + 11;
            setcur[3] = 1s + ' ';
            puts (setcur); puts ("\33\i5");
            /* Holen eines Zeichens von der Tastatur */
            while (! (code = bdos(6, OxFF)));
            puts ("\33\14");
            if (icode & = 0x7F) < 'X.
              ins = FALSE;switch (code)
              \mathcal{L}case NUL: ins = TRUE;
                                          /* ins mode */
                           continue;
                 case SOH: if (1z < ez) movmem (&buffer[ 1z = * sanz],
                           /* ins line */ bbuffer[(1z + 1) * sanz].
                                                (ez - 1z) * sanz);
                           puts (*\330");
                           setmem (&buffer[lz * sanz], sanz, '');
                           for (1s = 0; 1s \leftarrow es; 1s++) putchar (prompt);
                           15 = 0;continue;
                 case ACK: if (1s \le es) movmem (&buffer[1z * sanz + 1s + 1],
                           /* del char */ bbuffer[lz * sanz + ls ],
                                                es - ls:
                           puts ("\330");
                           setcur[3] = es + ' ';
                           puts (setcur);
                           buffer[lz * sanz + es] = '';
```

```
putchar (prompt); 
             continue;
   case BEL: if (lz \leq ez) movmem (&buffer[(lz + 1) * sanz],
             /* del line */ \& buffer[ lz \& sanz],
                                 (ez - 1z) \neq sanz);
             puts ("\33W");
             setcur[2] = ez + ' ';
             setcurC33 - ' ';
             puts (setcur);
             setmem (&buffer[ez * sanz], sanz, ' '); 
             for (ls = 0; ls < es; ls++) putchar (prompt);
             ls = 0;continue;
   case BS : if (Is <math>> 0</math>) is--; else if (!1z) break;continue; /* cursor left */
   case HT : Is = es; /* SHIFT + cursor right */
             continue;
   case LF : if (1z == ez) break; /* cursor down */
             lz++; 
             continue;
    case VT : if (ilz) break; /* cursor up */
             lz-; 
             continue;
   case FF : if (1s \leq es) ls++; else if (1z == ez) break;
             continue; /* cursor right */
   case CR : if (ez \leq 1z++) break; /* NEW LINE */
             ls = 0;
             continue;
   case CAN: Is = 0; /* SHIFT + cursor left */
             continue;
 )
  break;
}
if (code == DEL)setcur[2] = setcur[3] = ' ' ;puts (setcur);
 setmem (buffer, zanz * sanz, ' '); 
 for (lz = 0; lz \leq ez; lz++)\left\{ \right.for (1s = 0; 1s < \epsilon s; 1s++) putchar (prompt);
   if (lz \leq ez) putchar ('n');
 }
 1z = 1s = 0;}
else
{
  if (ins)
 \left\{ \right.if (Is \langle es) movmem (&buffer[1z * sanz + 1s ],
```
*t \*

```
bufferllz * sanz + ls + 1], es - ls);
                  puts ( \sqrt{33}P^4);
                 }
                 putchar (buffer[lz * sanz + Isi = code); 
                if (Is == es && 1z == ez && flag) break;
                 if (+1s > es) ls = es;
               \mathbf{r}J
 }
 puts ("\36\33I \33J7\33K \33Lo\33\15"); 
 return code;
\mathcal{Y}
```
 $\Delta \sim 100$